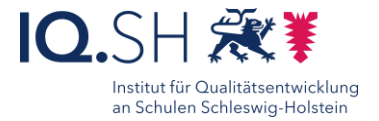

# Themensammlung mit Xournal++

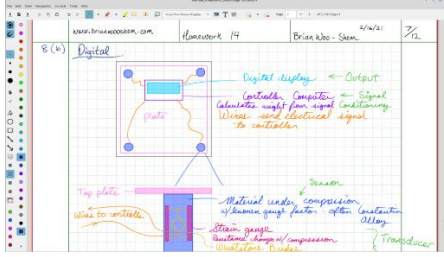

- Inhalte sichern
- Inhalte strukturiert und anschaulich präsentieren
- Fördern von Kommunikations- und Kooperationskompetenzen

### Beschreibung:

Mithilfe eines Notizenprogramms, wie Xournal++, lassen sich im Unterricht Begriffe sammeln und im Nachhinein sortieren, indem man die Begriffe verschiebt. Die Ergebnisse lassen sich speichern und exportieren, sodass sie später wieder bearbeitet und den SuS digital zur Verfügung gestellt werden können. Xournal ++ lässt sich bei den Windows-basierten Lehrkräfteendgeräten über den Hub ggf. nachinstallieren.

## Ablauf:

Die Lehrkraft zeichnet in die Mitte einer leeren Seite eine Grundform, z.B. eine Ellipse oder eine Wolke und sammelt in dieser Grundform Begriffe, die sortiert werden sollen.

Zum Sortieren kann die Lehrkraft nun weitere Formen oder Bilder in andere Bereiche der Seite zeichnen/einfügen und die Begriffe nach Rücksprache mit SuS über die Funktion *Bereich auswählen* verschieben.

Über die Schaltfläche *Datei* kann nun *Speichern* oder *Exportieren als PDF* ausgewählt werden.

> Ausführliche Austrittincite<br>Schritt für Schritt - Anleitung Erklärvideo

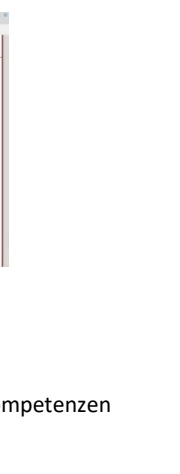

*Strukturieren von Inhalten* Ziele:

*Unterrichtsgespräch*

*Sammlung von Inhalten*

*K1 Suchen, Verarbeiten, Aufbewahren K2 Kommunizieren und Kooperieren*

#### **Differenzierung und sonderpädagogische Hinweise**

*Plenum, Partnerarbeit, Gruppenarbeit*

*Einstieg*

Sozialform

Aufgaben können verschiedenen SuS-Gruppen oder an einzelne SuS übertragen werden.  $\sqrt{\mathsf{Material}}$ 

Je nach individuellen Möglichkeiten können unterschiedliche Materialien zur Erarbeitung zur Verfügung gestellt werden.

Was benötige ich zur Erstellung/ Durchführung?

- $\checkmark$  Endgerät, ggf. mit Stift
- $\checkmark$  Präsentationstechnik (Beamer, Display)

Was benötigen Schülerinnen und Schüler?  $\checkmark$  ggf. Endgerät

Benötigte Software

 $\checkmark$  Notizen-Programm

Ähnliche Methoden

- Ideen sammeln mit OP.SH
- Mindmapping

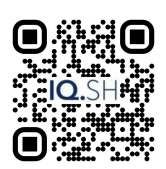